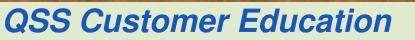

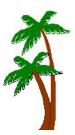

# Welcome to QSS In-depth Print Manager Complimentary Webinar

The **QSS** In-depth Print Manager complimentary webinar gives an in-depth look at the features and capabilities of QCC Print Manager.

## When is it?

Wednesday, September 19, 2012 from 10:00 am to 12 noon (Pacific).

## Who might be interested?

Any user of QSS/OASIS interested in exploring the advanced features of QCC Print Manager.

#### Why attend?

This webinar covers:

- The purpose of Print Manager
- Configuring user preferences within Print Manager
- Using Print Manager to view files created by other users
- The Spool Files/\$STDLIST, Local Print Files and Server Commands tabs
- Viewing and managing print files from reports created with QSS/OASIS
- Printing, routing, and deleting print files
- Exporting a print file to PDF, Word, Excel, or a plain text file
- Using the Grid Output option
- Basic use of the Download File option

Contact Gary Jackson at <u>gary@qss.com</u> for any questions regarding the content of this webinar.

## What does it cost?

QSS offers this webinar at no charge.

#### How to register?

#### Participants must self-register. To self-register:

- The email you received from QSS includes a link for online registration. Please use the link to register. You can also find the link posted on the QSSUG listserv and at www.qss.com.
- After registering, you'll automatically be approved. And, you'll receive a confirmation email from the registration site once you complete the registration.
  - Please carefully check that you've provided your correct email address
  - And, if this is your first time registering for a **QSS** webinar, please verify with your email administrator that you're allowed to receive emails from these registration sites -- CitrixOnline.com and GoToMeeting.com
- The **deadline for registrations** is <u>9:00am</u> (Pacific), **Wednesday, September 19, 2012**. The webinar software won't allow registrations after this time.

You can use **one registration** for a group of people who will view the webinar together on a single computer (either a stand-alone computer or one connected to projection equipment).

#### How to attend online?

Once you've registered, you'll receive a confirmation email with all the information you need. Leading up to the webinar, you'll also get reminder emails.

Webinar materials are available on the "QSS/OASIS Webinar Materials for 2012-2013" page of the Secure Support Area (SSA) around 24-48 hours prior. If you don't know how to access the **QSS** SSA, please check with your organization's technology support staff.

If you have additional questions about which equipment you need, or how to attend, please contact your **QSS** Account Manager or Marcie Bowerman at <u>marcie@qss.com</u>.

## Register now by clicking the link below:

https://www1.gotomeeting.com/register/961672257

Please be sure to check your email for your registration confirmation.